## ASQ Online Provider Quick Start Guide

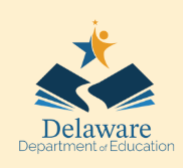

## **NOTES**

*Thank you for supporting Delaware's youngest children to have a greater chance to reach their full potential by providing early developmental screening and education to your families. This onepage guide will help kick off your screening efforts*.

est practice is for families to

complete the Ages and Stages screeners. Parents have the right to refuse or provide consent to the provider to complete the screener on their behalf. If completing the screener on behalf of a family, you must hold written consent and the screening must be completed by an educator who spends over 20 hours a week with the child.

#### **PRO TIP:** Keep a *Provider ASQ Log*.

The provider's ASQ Log will have the child's completion date, name of child, and date of birth.

#### Use this example to get started:

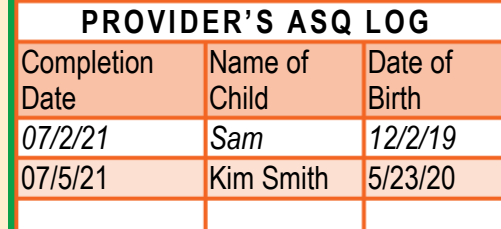

#### **Step 1: Get started with these trainings**

Complete Supporting Family-Led Developmental Monitoring Training: **http://www.cds.udel.edu/ltsae**  Complete Introduction to the Ages & Stages Questionnaires Training: **https://dieecpd.org/registry/calendar** 

#### **Step 2: Registration and Orientation**

Submit online request form: **https://education.delaware.gov/families/office\_of\_ear ly\_learning/asq-support-request/** 

Attend Orientation Office Hour (2nd Monday of Month @ 1-2 or 6-7) Information provided in orientation email.

#### **Step 3: Access your ASQ Online Account**

Log into your account @ **asqonline.com/login** to access child screening information. You may have 1 or 2 accounts depending on the age group you serve.

### READY TO START SCREENING?

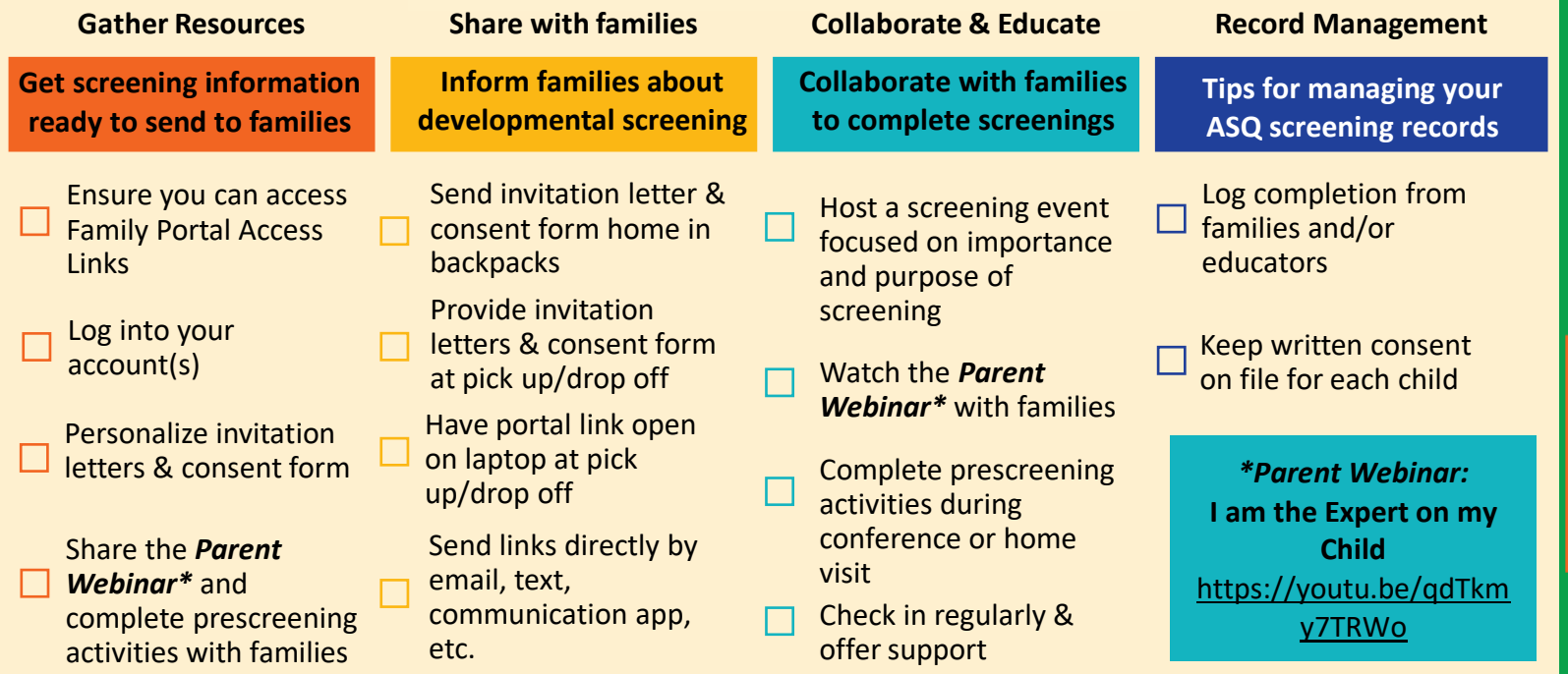

# ASQ Online Provider Quick Start Guide

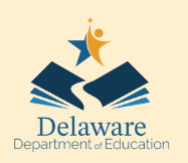

## **NOTES**

*ALL SCREENINGS ARE TO BE COMPLETED USING FAMILY ACCESS* 

> **b** track is and

ASQ Account Management – Best Practices for Achieving Fidelity

Track, monitor, record, and collaborate results as needed for licensing requirements.

**right.** 

**Track - child's screening completion date** 

Track - child's screening completion date

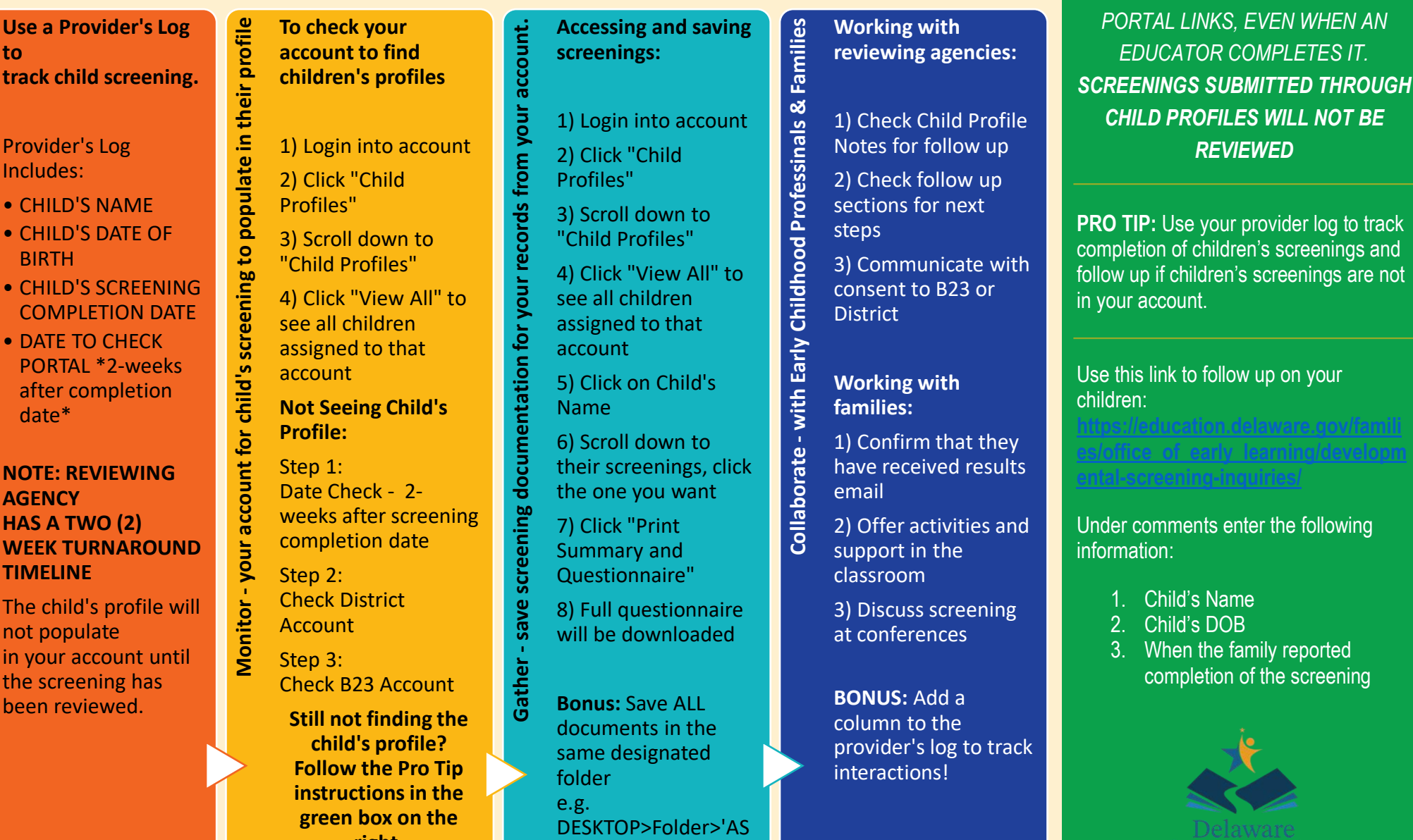

Q-2020-2021'

Last Updated: 7/15/22